Kołobrzeg,1czerwca 2010r.

ZSMOR/3/38/381/ 678 /AH/2010

# **SPECYFIKACJA ISTOTNYCH WARUNKÓW ZAMÓWIENIA**

**w trybie przetargu nieograniczonego art. 39 ustawy z dnia 29 stycznia 2004r. Prawo zamówień publicznych (Dz. U. z 2007r. Nr 223, poz.1655 z późn. zm.)**

**PONIŻEJ 193 000 EURO**

# **"wyposażenie pracowni ECDIS dla (centrum nawigacyjnego)"**

#### **I. ZAMAWIAJĄCY** *Zespół Szkół Morskich w Kołobrzegu im. Polskich Rybaków i Marynarzy 78-100 Kołobrzeg ul. Arciszewskiego 21* **tel. (0-94) 35 180-82 e-mail: zsmor.sekretariat@wp.pl NIP:** 671-10-49-067

## **II. TRYB UDZIELENIA ZAMÓWIENIA**

Postępowanie o udzielenie zamówienia publicznego prowadzone jest w trybie przetargu nieograniczonego poniżej 193.000 euro (Dz. U. z 2007r. Nr 223, poz.1655 z późn. zm.).

#### **III. PRZEDMIOT ZAMÓWIENIA**

#### **"Wyposażenie pracowni ECDIS w Centrum nawigacyjnym"**

Przedmiotem zamówienia jest dostawa, instalacja i uruchomienie symulatora map elektronicznych (ECDIS) składającego się z 8 stanowisk ćwiczeniowych i stanowiska instruktora, połączonych w sieci, stanowiących jeden symulator.

#### **Założenia ogólne**

**SYSTEM MAP ELEKTRONICZNYCH ( ECDIS)** powinien być aplikacją typu szkolonyinstruktor. System powinien zapewnić płynną komunikację pomiędzy wszystkimi elementami składowymi (stanowisko instruktora i ucznia). System powinien generować symulator systemu elektronicznej mapy nawigacyjnej (ECDIS) na stanowiska szkolonych z komputera-serwera instruktora oraz sygnał zadaniowy z edytora umożliwiającego projektowanie zadań nawigacyjnych. Komputerowy System Wspomagania Nawigacji powinien spełniać zadania wielofunkcyjnego symulatora danych nawigacyjnych w zakresie szkolenia, oceny i egzaminowania szkolonych na różnych poziomach. Powinien spełniać wymagania określone w Prawidle I/12 Konwencji STCW 78/95 oraz A-I/12 i B-I/12 Kodeksu STCW, umożliwiając współdziałanie z symulatorami: GMDSS, symulatora rybackiego i mostka nawigacyjnego planowanymi w przyszłości.

#### **Zadania ogólne SYSTEMU MAP ELEKTRONICZNYCH ( ECDIS)**

 Szkolenie i doskonalenie umiejętności w zakresie obsługi operatorskiej i symulacji zdarzeń nawigacyjnych z wykorzystaniem symulatora systemu elektronicznej mapy nawigacyjnej (ECDIS). Szkolenie na symulatorze ECDIS powinno być zgodne z wymaganiami zawartymi w dokumencie STCW.7/Circ.10 - Interim Guidance on Training and Assessment in The Operational Use of The Electronic Chart Display and Information System (ECDIS) Simulators oraz kursie modelowym IMO 1.27;

 Szkolenie i doskonalenie umiejętności w zakresie identyfikacji obiektów pływających zgodnie z MPDM, oznakowania nawigacyjnego (w dzień i w nocy) i znajomości charakterystyk świateł - (wizualizacja znaków, świateł i sygnałów nawigacyjnych z możliwością testowania szkolonych);

 Szkolenie w zakresie wykorzystania podstawowych terminów nawigacyjnych w prowadzeniu zliczenia graficznego drogi okrętu z uwzględnieniem pozycji obserwowanych znosu i dryfu - (wizualizacja parametrów nawigacyjnych z możliwością testowania szkolonych na podstawie zadań opracowanych w autorskim edytorze zadaniowym);

- Szkolenie w zakresie wykorzystania map morskich i publikacji nautycznych do bezpiecznego prowadzenia nawigacji, ze szczególnym uwzględnieniem tworzenia map morskich w odwzorowaniu Merkatora;
- Szkolenie i doskonalenie umiejętności w zakresie prowadzenia nawigacji z wykorzystaniem pomocy nawigacyjnych wspomaganych sekwencyjną komputerową i wizualizacją zadanych parametrów nawigacyjnych.
- Szkolenie i doskonalenie umiejętności w zakresie obsługi map cyfrowych oraz tworzenia dokumentów graficznych .

#### **Zadania szczegółowe SYSTEM MAP ELEKTRONICZNYCH ( ECDIS)**

- Tworzenie symulacji planów podróży z wykorzystaniem symulatora systemu ECDIS oraz wykonywanie operacji zgodnych z merytoryką kursu modelowego IMO 1.27,
- Wykorzystanie aplikacji komputerowych do prowadzenia szkolenia i weryfikacji szkolonych z wykorzystaniem:
	- Symulatora Międzynarodowego Prawa Drogi Morskiej,
	- Symulatora GPS,
	- Symulatora LOG, echosonda, AIS,radar/ARPA,wiatromierz.
	- Symulatora Międzynarodowego Kodu Sygnałowego,
	- Symulatora Morskich Komunikatów Meteorologicznych,
	- Symulatora Świateł i Znaków Nawigacyjnych,
	- Symulatora Systemu IALA,
	- Symulatora Pływów (w portach zasadniczych i dołączonych).
- Tworzenie na podstawie wbudowanego edytora zadaniowego autorskich zadań nawigacyjnych (z wykorzystaniem nawigacji terestrycznej wspomaganych graficznymi elementami wizualizacyjnymi) umożliwiającego projektowanie następujących scenariuszy zadaniowych:
	- Zliczenia graficznego drogi okrętu z uwzględnieniem pozycji zliczonych,
	- Zliczenia graficznego drogi okrętu z uwzględnieniem pozycji obserwowanych,
	- Zliczenia graficznego drogi okrętu z uwzględnieniem pozycji zliczonych i dryfu,
	- Zliczenia graficznego drogi okrętu z uwzględnieniem pozycji zliczonych, dryfu i znosu,
	- Zliczenia graficznego drogi okrętu z uwzględnieniem pozycji obserwowanych i dryfu,
	- Zliczenia graficznego drogi okrętu z uwzględnieniem pozycji obserwowanych, dryfu i znosu.
- Definiowanie przez prowadzącego (instruktora) zadań w czasie trwania ćwiczenia i wysyłanie ich do wszystkich, lub wybranych komputerów szkolonych,
- Definiowanie ćwiczenia "automatycznego" jako zbioru zadań i czasów ich realizacji, zapis ćwiczenia na dysku, odczyt ćwiczenia z dysku, uruchomienie ćwiczenia na stanowisku instruktorskim i przeprowadzenie ćwiczenia (wysyłanie kolejnych zadań do komputerów szkolonych) bez konieczności ingerencji prowadzącego,
- Ingerencja prowadzącego w proces realizacji ćwiczenia poprzez możliwość wstrzymania i ponownego uruchomienia ćwiczenia a podczas wstrzymania: możliwość edycji, dodania, usunięcia, zmiany kolejności zadania/zadań itp.,
- Przesyłanie danych ze stanowiska instruktorskiego do stanowisk szkolonych przy użyciu repetytorów parametrów nawigacyjnych,
- W czasie trwania ćwiczenia: potwierdzanie odbioru kolejnych zadań przez szkolonych i udostępnianie prowadzącemu informacji o tych potwierdzeniach.

## **Aplikacja instruktorska**

Aplikacja instruktorska powinna być uruchamiana tylko i wyłącznie na stanowisku instruktora.

Instruktor powinien posiadać drugi komputer do prezentacji funkcji i działania urządzeń nawigacyjnych z wykorzystaniem tablicy interaktywnej.

Ze stanowiska instruktorskiego następować powinna generacja symulatora systemu ECDIS na 8 stanowisk szkolonych, aplikacji scenariuszy zadań nawigacyjnych oraz aplikacji szkoleniowych programów nawigacyjnych.

Aplikacja instruktorska powinna umożliwiać zdalną kontrolę poszczególnych stanowisk pod względem realizowanych zadań i operacji nawigacyjnych. Dodatkowo aplikacja powinna być wyposażona w moduł systemu monitoringu i łączności lokalnej ze stanowiskami szkolonych oraz edytor projektowania zadań nawigacyjnych odzwierciedlających zliczenie graficzne drogi okrętu z uwzględnieniem pozycji obserwowanych oraz działania znosu i dryfu.

Opis głównych funkcji aplikacji komputera-serwera instruktora w zakresie edycji zadań:

- przyłączanie uruchomionych stanowisk szkolonych,
- odłączanie wskazanych stanowisk,
- prezentowanie wszystkich stanowisk wraz z ich stanem: podłączone/niepodłączone,
- uruchamianie plików pomocy z opisem procedur nawigacyjnych wykorzystujących animacje rzeczywiste, obrazy i szkice w oraz filmy poglądowe,
- "odczyt/zapis/zapis jako nowy" plików z ćwiczeniami,
- uruchamianie, wstrzymywanie, wznawianie, zatrzymywanie ćwiczenia,
- prezentacja listy zadań do zrealizowania w ramach ćwiczenia, w tym:
	- nazwa/opis zadania,
	- czas od rozpoczęcia ćwiczenia, kiedy zadanie zostanie wysłane do komputerów szkolonych,
	- wskaźnik na ostatnio wysłane zadania,
	- wskaźnik na następne zadanie do wysłania,
	- wizualizacja potwierdzeń poszczególnych zadań na wszystkich stanowiskach,
- szybkie operacje na zadaniach (kiedy ćwiczenie nie jest w stanie "uruchomiony"):
	- zmiana czasu rozpoczęcia zadania,
	- ustawienie zadania startowego,
	- dodanie zadania,
	- skasowanie zadania/zadań,
	- skopiowanie zadania,
	- przesunięcie zadania w górę/w dół na liście zadań,
- podgląd zadania w okienku szczegółowym,
- edycja zadania w okienku szczegółowym (jeśli ćwiczenie nie jest w stanie "uruchomiony") z możliwością zapisu, a w ramach edycji ustalenie:
	- tytułu zadania,
	- opisu zadania,
	- typu zadania,
	- przesunięcia czasowego startu zadania w ramach ćwiczenia,
	- danych zadania (w zależności od typu zadania),
	- danych graficznych zadania (dla niektórych typów zadań),
- ustawienie odbiorników parametrów nawigacyjnych: żyrokompasu, logu, echosondy, GPS, wiatromierza, AIS, radar / ARPA.
- prezentacja czasu rozpoczęcia ćwiczenia, czasu upływającego od momentu rozpoczęcia ćwiczenia, czasu aktualnego,
- odbieranie i wysyłanie dodatkowych wiadomości tekstowych z/do stanowisk szkolonych w przypadku realizacji zadań na poziomie obsługi operatorskiej i operacyjnej ECDIS.

# **Aplikacja szkolonego**

Aplikacja szkolonego powinna być uruchamiana na stanowisku szkoleniowym z możliwością ingerencji ze stanowiska zarządzającego instruktora. Aplikacja powinna być dostosowana do realizacji poszczególnych funkcji określonych w założeniach zadaniowych **SYSTEMU MAP ELEKTRONICZNYCH ( ECDIS)**

Opis głównych funkcji aplikacji klienta pełniących rolę uniwersalną:

- podłączenie do serwera,
- odłączenie od serwera,
- automatyczne próby połączenia do serwera w wypadku zerwania połączenia,
- dostęp do plików pomocy z opisem procedur nawigacyjnych wykorzystujących animacje rzeczywiste, obrazy i szkice w oraz filmy poglądowe,
- prezentacja stanu aplikacji klienta, m.in.: "Rozpoczęcie ćwiczenia", "Trwa ćwiczenie", "Przerwa", "Ćwiczenie wstrzymane", "Koniec",
- prezentacja czasu rozpoczęcia ćwiczenia, czasu upływającego od momentu rozpoczęcia ćwiczenia, czasu aktualnego,
- prezentacja repetytora żyrokompasu,
- prezentacja i ustawianie logu dopplerowskiego,
- prezentacja ustawianie wiatromierza,
- prezentacja i ustawianie echosondy nawigacyjnej,
- prezentacja i ustawianie odbiornika GPS,
- prezentacja i ustawienie AIS,
- prezentacja i ustawienie radar/ARPA
- wyświetlanie kolejnego nadchodzącego z serwera zadania z możliwością potwierdzenia jego przyjęcia,
- prezentacja listy zadań odebranych z serwera (do wglądu), w tym:
	- numer kolejny,
	- nazwa/opis zadania,
	- wskaźnik potwierdzenia zadania,
- prezentacja testów nawigacyjnych z graficzną animacją obiektów oraz systemem sprawdzającym,
- podgląd zadania w okienku szczegółowym (opis jak w aplikacji serwera) z możliwością potwierdzenia zadania,
- szybkie operacje na zadaniach polegające na potwierdzeniu z poziomu listy zadań,
- odbieranie i wysyłanie dodatkowych wiadomości tekstowych z/do stanowiska serwera w przypadku realizacji zadań na poziomie obsługi operatorskiej i operacyjnej ECDIS.

**Szczegółowy opis przedmiotu zamówienia.**

**Symulator Map Elektronicznych (ECDIS) powinien składać się z 8 stanowisk ćwiczebnych połączonych ze stanowiskiem instruktora.**

# **1. Symulator Map Elektronicznych musi posiadać następującą funkcjonalność:**

- multichart loading;
- chart INFO (informacie ogólne mapy, informacie obiektów);
- zorientowanie map (North UP, Head UP, Course UP);
- panel kontroli mapy;
- alarmy AIS, Antigrounding, Sensors, Route, Radar/Targets (CPA/TCPA, Chart Areas, etc.);
- informacje ruchu statku (COG, SOG, HDG, LOG);
- ERBL kręgi odległości wraz z kreską namiarową;
- zobrazowanie ruchu statku (True Motion, Relative Motion);
- 1. MOB (Man Overboard);
- planowanie podróży, sprawdzenie i monitoring planu podróży;
- umożliwia prace z wieloma rutami jednocześnie;
- kalkulator podróży;

UAIS informacie:

- manewr próbny;
- Gyro, Log, Echosounder, ARPA, GPS etc.;
- 1. pomoc w wersii HTML;
- dodatkowe informacje (speed, distance, depth, height, draft, wind Speed, temperature);
- UAIS training:
	- − wyświetla cele UAIS na ekranie mapy;
	- − pełna informacja o obiektach;
	- 1. wysyłanie i odbieranie wiadomości po między obiektami;
	- 2. szybkie wyszukiwanie obiektów za pomocą: nazwy, numeru IMO, MMSI, Call Sign;
	- 3. prądy i pływy (cały świat na co najmniej 4 lata);

#### **2. Symulator Map Elektronicznych musi spełniać następujące wymagania IMO:**

Base modules (Ship motion simulation, Main instructor control and monitoring)

- 1. IMO SOLAS 1974 with supplements approved by
- 2. IMO Resolution MSC.99(73);
- 3. IMO STCW (1996 Edition) with Supplement 1 (1997) and Supplement 2 (2001);
- 4. IMO INCOLREG 1972 with Supplements;
- 5. IMO Model Course 6.09;
- 6. IMO Model Course 7.01;
- 7. IMO Model Course 7.03

Conning Display (Magnetic and gyro compasses)

- 1. IMO A.382(X);
- $\bullet$  IMO A.424(XI);
- 1) IMO A.821(19)

Conning Display (Steering System Control/Autopilots)

- 1. IMO A.342(IX);
- 2. MSC.64(67), Supplement 3;
- 3. IMO A.822(19)

Conning Display (Echosounders)

 $\bullet$  IMO A.224(VII)

Conning Display (Logs)

1) IMO A.824(19)

#### Conning Display (Rate-of-turn indicators)

 $\bullet$  IMO A.526(13)

Radar ARPA and/or Radar TX Imitator (Databases on: racons, transponders and radar marks)

- $\bullet$  IMO A.477(XII);
- MSC.64 $(67)$ , Annex 4;
- $\bullet$  IMO A.422(XI);
- IMO A.820(19);
- IMO A.823 $(19)$ ;
- $\bullet$  IMO A.615(15);
- IMO A.802 $(19)$ ;
- $\bullet$  IMO A.384 $(X)$

ECDIS module with or without ECS Radar Overlay

- $\bullet$  SOLAS 74, Rules V/18.1, V/19.2.1.5;
- 2000 HSC Code 13.8, 13.17.1;
- IMO A.817 $(19)$ ;
- $\bullet$  IMO A.694(17);
- MSC.64 $(67)$ , Annex 5;
- MSC.86(70), Annex 4;
- IMO A.893 $(21)$ ;
- IMO STCW.7/Circ.10

#### Sound System (Sound imitator)

a) IMO STCW (1996 Edition) with Supplement 1 (1997) and Supplement 2 (2001)

Generator of NMEA messages IMO SOLAS 1974;

- IMO A.694 $(17)$ ;
- IMO A.813(19)

#### **3. Symulator Mapy Elektronicznej musi posiadać:**

- interface instruktora
- interface użytkownika Radar/ARPA
- interface użytkownika ECDIS
- interface pomocy
- **4. Wraz z Symulatorem Map Elektronicznych muszą zostać dostarczone do celów ćwiczeń:**

**- minimum 5 akwenów manewrowych w tym conajmniej 2 akweny polskie.**

- **5. Wraz z Symulatorem Map Elektronicznych musi zostać dostarczone co najmniej 8 modeli statków służących do wykonywania ćwiczeń (typ statku ustalany będzie przy dostarczeniu oprogramowania).**
- **6. Symulator musi posiadać możliwość wykorzystywania mapy w następujących formatach:** 
	- $\bullet$  ENC (S-57 v.3) (vector);
	- S-57 Primar (vector);
	- DNC (NIMA) (vector);
	- $\bullet$  TX-97 (vector);
	- BA ARCS (raster):
	- NDI/BSB (raster):
	- NOS/GEO (raster);
	- Seafarer (raster).
- **7. Symulator Map Elektronicznych powinien symulować radar co najmniej dwóch różnych producentów.**
- **8. Symulator Map Elektronicznych musi posiadać uznanie klasyfikatora.**

# **Specyfikacja techniczna jaką musi spełniać symulator map elektronicznych:**

#### **Stanowisko instruktora:**

- Komputer PC z oprogramowaniem specjalistycznym na stanowisko instruktora do zarządzania symulatorem.
	- Procesor 4 rdzeniowy
	- 2 monitory o przekątnej minimum 22'
	- Karta graficzna pracująca w trybie 2 monitorowym
	- System operacyjny Windows XP lub lepszy
- Kolorowa drukarka laserowa wraz z zapasowym kompletem tonerów
- głośniki

#### **Stanowisko uczniowskie:**

- Komputer PC z oprogramowaniem specjalistycznym
	- **Procesor 4 rdzeniowy**
	- 2 monitory o przekątnej minimum 19"
	- Karta graficzna pracująca w trybie 2 monitorowym
- System operacyjny Windows XP lub lepszy
- Słuchawki stereo

#### **Meble na stanowiska instruktora i uczniowskie zgodnie z rysunkami.**

#### **Sieć logiczna i energetyczna**

Sieć logiczna powinna zapewniać płynną komunikację pomiędzy stanowiskami. Musi posiadać wszystkie urządzenie i wyposażenie niezbędne do funkcjonowania sieci. (**switche, patchpanele, szafy montażowe, gniazda, kable w odpowiedniej kategorii).**

Do zarządzania siecią i stanowiskami powinien być serwer z odpowiednim systemem operacyjnym i licencjami dostępowymi. Serwer powinien być zabezpieczony odpowiednim zasilaczem awaryjnym**.**

Do każdego stanowiska musi być doprowadzona instalacja elektryczna (min 4 gniazda) wraz z odpowiednimi zabezpieczeniami.

3. Nazwy i kody dotyczące przedmiotu zamówienia określone we Wspólnym Słowniku Zamówień:

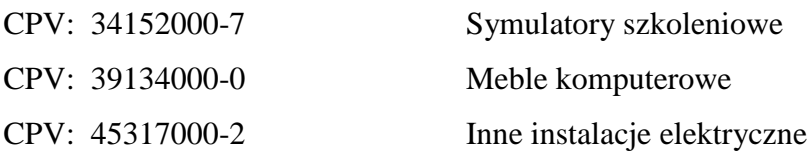

# **IV. TERMIN WYKONANIA ZAMÓWIENIA**

Termin zakończenia: 15 sierpnia 2010r.

#### **V. OPIS WARUNKÓW UDZIAŁU W POSTĘPOWANIU ORAZ OPIS SPOSOBU DOKONYWANIA OCENY SPEŁNIANIA TYCH WARUNKÓW**

1. O udzielenie zamówienia publicznego mogą obiegać się Wykonawcy, którzy spełniają warunki udziału w postępowaniu, w szczególności dotyczące:

 posiadania uprawnień do wykonywania określonej działalności lub czynności, jeżeli przepisy prawa nakładają obowiązek ich posiadania;

Zamawiający uzna, że warunek posiadania uprawnień jest spełniony, jeżeli Wykonawca posiada koncesję, zezwolenie lub licencję.

- posiadania wiedzy i doświadczenia:
- Wykonawca wykazał, że zrealizował w ostatnich 3 latach. zamówienia które przewiduje przedmiot zamówienia w kwocie co najmniej 1000.000,00 (słownie jeden milion złotych ).

W zakresie warunku posiadania wiedzy i doświadczenia zamawiający informuje, że wykonawca składa oświadczenie o spełnianiu warunku zgodnie z załącznikiem nr 2 do SIWZ.

 dysponowania odpowiednim potencjałem technicznym oraz osobami zdolnymi do wykonania zamówienia:

W zakresie warunku dysponowania odpowiednim potencjałem technicznym oraz osobami zdolnymi do wykonania zamówienia zamawiający informuje, że wykonawca składa oświadczenie o spełnianiu warunku zgodnie z załącznikiem nr 2 do SIWZ.

sytuacji ekonomicznej i finansowej:

Zamawiający uzna, że warunek dotyczący sytuacji ekonomicznej i finansowej jest spełniony, jeżeli Wykonawca wykaże, ze jest ubezpieczony od odpowiedzialności cywilnej w zakresie prowadzonej działalności gospodarczej związanej z przedmiotem zamówienia.

1. Zamawiający dokona spełnienia warunków udziału w postępowaniu poprzez zastosowania kryterium spełnia-nie spełnia tj. zgodnie z zasadą czy dokumenty zostały załączone do oferty i czy spełniają określone w SIWZ wymagania. Z treści załączonych oświadczeń i dokumentów musi jednoznacznie wynikać, iż w/w warunki Wykonawca spełnił. Wykonawca, w zakresie wskazanym przez Zamawiającego zobowiązany jest wykazać nie później niż na dzień składania ofert, spełnianie warunków, o których mowa w art. 22 ust.1ustawy (art. 26 ust. 2a).

#### **VI. WYKAZ OŚWIADCZEŃ LUB DOKUMENTÓW, JAKIE MAJĄ DOSTARCZYĆ WYKONAWCY W CELU POTWIERDZENIA SPEŁNIANIA WARUNKÓW UDZIAŁU W POSTĘPOWANIU**

1. Na ofertę składają się następujące dokumenty i załączniki:

- 1) Wypełniony ,,Formularz oferty" z wykorzystaniem wzoru załącznik nr 1 do SIWZ.; w przypadku podmiotów występujących wspólnie, oświadczenie woli na formularzu oferty składa Pełnomocnik/Lider Konsorcjum, reprezentujący Wykonawców w postępowaniu.
- 2) Podpisane oświadczenie z wykorzystaniem wzoru załącznik nr 2 do SIWZ.

2. W celu wykazania spełnia przez wykonawcę warunków, o których mowa w art. 22 ust. 1 ustawy należy przedłożyć:

- 2) Koncesja, zezwolenie lub licencja.
- 3) Opłaconą polisę, a w przypadku jej braku innego dokumentu potwierdzającego, że wykonawca jest ubezpieczony od odpowiedzialności cywilnej w zakresie prowadzonej działalności związanej z przedmiotem zamówienia.

3. W celu potwierdzenia niepodlegania wykluczeniu na podstawie art. 24 ust. 1 ustawy należy przedłożyć:

- 2) Podpisane oświadczenie o braku podstaw do wykluczenia z wykorzystaniem wzoru załącznik nr 3 do SIWZ.
- 3) Aktualny (wystawiony nie wcześniej niż 6 miesięcy przed upływem terminu składania ofert) odpis z właściwego rejestru, jeżeli odrębne przepisy wymagają wpisu do rejestru, w celu wykazania braku podstaw do wykluczenia w oparciu o art. 24 ust. 1 pkt 2 ustawy, a w stosunku do osób fizycznych oświadczenia w zakresie art. 24 ust. 1 pkt 2 ustawy.

4. Jeżeli Wykonawca ma siedzibę lub miejsce zamieszkania poza terytorium Rzeczypospolitej Polskiej:

- b) Zamiast dokumentów, o których mowa w pkt 3 ppkt 2 SIWZ składa dokument lub dokumenty wystawione w kraju, w którym ma siedzibę lub miejsce zamieszkania, potwierdzające odpowiednio, że:
- nie otwarto jego likwidacji ani nie ogłoszono upadłości (*dokument powinien być wystawione nie wcześniej niż 6 miesięcy przed upływem terminu składania ofert*),

# **VII. INFORMACJA O SPOSOBIE POROZUMIEWANIA SIE ZAMAWIAJĄCEGO**

# **Z WYKONAWCAMI ORAZ PRZEKAZYWANIA OŚWIADCZEŃ LUB DOKUMENTÓW**

1 Wszelkie oświadczenia, wnioski, zawiadomienia oraz inne informacje zamawiający i wykonawcy przekazują pisemnie, faksem lub drogą elektroniczną (poczta elektroniczna).

2 Oświadczenia, wnioski, zawiadomienia inne informacje oraz pytania kierowane do zamawiającego przekazywane z zachowaniem formy pisemnej należy kierować na adres zamawiającego podany w pkt 1 niniejszej specyfikacji.

3 Oświadczenia, wnioski, zawiadomienia inne informacje oraz pytania kierowane do zamawiającego przekazywane za pomocą faksu należy kierować na numer faksu zamawiającego lub za pomocą poczty elektronicznej na adres poczty elektronicznej zamawiającego podany w pkt 1

niniejszej specyfikacji.

4 Każda ze stron na żądanie drugiej niezwłocznie potwierdza fakt otrzymania oświadczeń, wniosków, zawiadomień oraz innych informacji przekazywanych za pomoc faksu lub pocztą elektroniczną.

5 Wyjaśnienie treści SIWZ:

- Wykonawca może zwrócić się do zamawiającego o wyjaśnienie treści niniejszej specyfikacji istotnych warunków zamówienia. Zamawiający dzieli wyjaśnień niezwłocznie wszystkim wykonawcom, którym przekazał siwz nie później niż na 6 dni przed upływem terminu składania ofert, z zastrzeżeniem pkt 7.5.2).
- Jeżeli wniosek o wyjaśnienie treści siwz wpłynie do zamawiającego po 9 czerwca.2010r., zamawiający może udzielić wyjaśnień lub pozostawić wniosek bez rozpoznania.
- Ewentualna zmiana terminu składania ofert nie powoduje przesunięcia terminu, o którym w pkt 7.5.2), po upływie którego zamawiający może pozostawić wniosek o wyjaśnienie treści siwz bez rozpoznania.
- Treść zapytań oraz udzielone wyjaśnienia zostaną jednocześnie przekazane wszystkim wykonawcom, którym przekazano specyfikację istotnych warunków zamówienia, beż ujawniania źródła zapytania oraz zamieszczone na stronie internetowej określonej w pkt 1 niniejszej specyfikacji.
- 5) Nie udziela się żadnych ustnych i telefonicznych informacji, wyjaśnień czy odpowiedzi na kierowane do zamawiającego zapytania w sprawach wymagających zachowania pisemności postępowania.
- Zamawiający nie przewiduje zorganizowania zebrania z wykonawcami.

# **VIII. OSOBY UPRAWNIONE DO POROZUMIEWANIA SIĘ Z WYKONAWCAMI**

Osobami upoważnionymi do kontaktowania się z wykonawcami są:

w zakresie procedury - Andrzej Hładki, Artur Nahajowski, Marcin Żukowski. Tel 94 35 180 82

# **IX. WYMAGANIA DOTYCZĄCE WADIUM**

Zamawiający wymaga wniesienia wadium w wysokości 15000,00 zł ( słownie piętnaście tysięcy złotych 00/100 gr)

# **X. TERMIN ZWIĄZANIA OFERTĄ**

- 1. Termin związania ofertą wynosi 30 dni.
- 2. Bieg terminu związania ofertą rozpoczyna się wraz z upływem terminu składania ofert.

# **XI. OPIS SPOSOBU PRZYGOTOWANIA OFERTY**

1. Cenę ofertową należy podać na formularzu ofertowym wg. załącznika nr 1 do SIWZ, podpisanym przez upełnomocnionego przedstawiciela Wykonawcy. Oferta powinna zawierać pełną nazwę i adres Wykonawcy i datę sporządzenia oferty oraz informację o korzystaniu z zasobów innych podmiotów.

2. Jeżeli Wykonawca będzie dysponował zasobami innych podmiotów, zobowiązany jest w ofercie określić, jakich zasobów to dotyczy i na jakiej zasadzie oraz zobowiązany jest udowodnić, że będzie dysponował zasobami niezbędnymi do wykonania zamówienia, w szczególności jest zobowiązany załączyć do oferty pisemne zobowiązanie tych podmiotów do oddania do dyspozycji niezbędnych zasobów na okres korzystania z nich przy wykonywaniu zamówienia.

3. Do oferty należy załączyć dokumenty i oświadczenia, o których mowa w pkt 6 SIWZ.

4. W przypadku reprezentowania Wykonawcy przez osobę, której upoważnienie nie wynika bezpośrednio z dokumentów, o których mowa w pkt 6 SIWZ, należy do oferty załączyć dokument stwierdzający udzielenie pełnomocnictwa w formie oryginału, odpisu poświadczonego notarialnie

lub kopii poświadczonej za zgodność przez osoby udzielające pełnomocnictwa, upoważnione do reprezentowania Wykonawcy. Niedopuszczalne jest złożenie kopii dokumentu pełnomocnictwa poświadczonej za zgodność przez osobę, której udzielono pełnomocnictwa.

5. W przypadku Wykonawców występujących wspólnie należy podać dane wszystkich Wykonawców występujących wspólnie oraz wskazać reprezentanta i załączyć do oferty dokument, z którego wynikać będzie upoważnienie do reprezentowania Wykonawców występujących wspólnie.

6. Ofertę należy sporządzić w języku polskim, czytelnie. Zaleca się, aby oferta była spięta, miała ponumerowane wszystkie strony i podaną ilość stron. Oferta musi być podpisana przez upełnomocnionego przedstawiciela Wykonawcy.

7. Wszystkie dokumenty powinny być złożone w formie oryginału lub kopii poświadczonej za zgodność z oryginałem przez upełnomocnionego przedstawiciela Wykonawcy, z zastrzeżeniem pkt 11.4. W przypadku składania dokumentów w języku obcym, należy je złożyć wraz z tłumaczeniem na język polski.

8. Jeżeli na etapie sporządzania oferty Wykonawca zamierza nanieść poprawki w treści oferty, nie należy dokonywać tych zmian przy użyciu maskujących sposobów, jak np. zaklejanie, zamazywanie, stosowanie korektora. Zmiany należy wprowadzić przez przekreślenie zmienianej treści i/lub dopisanie nowej treści oraz podpisanie przez upełnomocnionego przedstawiciela Wykonawcy.

9. Oferty należy składać opakowane w dwie koperty. Koperty powinny uniemożliwiać odczytanie zawartości bez uszkodzenia opakowania i pozostawienia śladów otwierania.

10. Na kopercie zewnętrznej należy umieścić napis:

#### *"Oferta na przetarg pn.*  **Wyposażenie pracowni EGDIS w Centrum nawigacyjnym** *Nie otwierać przed dniem.11 czerwca 2010r., godz. 12:00".*

11. Na kopercie wewnętrznej należy umieścić napis jak wyżej oraz podać nazwę i adres Wykonawcy.

12. Jeżeli Wykonawca zastrzega, że część oferty nie może być udostępniana, ponieważ stanowi tajemnicę przedsiębiorstwa w rozumieniu przepisów o zwalczaniu nieuczciwej konkurencji, do oferty należy dołączyć stosowne oświadczenie ze wskazaniem części oferty stanowiących część niejawną. Część niejawną oferty należy złożyć w oddzielnej kopercie wewnętrznej, oznaczonej jak wyżej, z dopiskiem "Część niejawna oferty".

13. Wykonawca może przed upływem terminu składania ofert zmienić lub wycofać złożoną ofertę. W celu dokonania zmiany lub wycofania oferty, Wykonawca złoży Zamawiającemu kolejną zamkniętą kopertę, oznaczoną jak wyżej, z dopiskiem: "Zmiana" lub "Wycofanie".

#### **XII. MIEJSCE ORAZ TERMIN SKŁADANIA I OTWARCIA OFERT**

1. Ofertę należy złożyć **do dnia.11 czerwca 2010r. godz. 10:00** w siedzibie Zamawiającego: Zespół Szkół Morskich w Kołobrzegu, 78-100 Kołobrzeg, ul Arciszewskiego 21. (w sekretariacie szkoły)

2. Publiczne otwarcie ofert odbędzie się **w dniu 11 czerwca 2010r., godz. 12:00** w siedzibie Zamawiającego: Zespół Szkół Morskich w Kołobrzegu, 78-100 Kołobrzeg, ul Arciszewskiego 21 (internat pok.101)

3. Ofertę złożoną po terminie zwraca się bez otwierania po upływie terminu przewidzianego na wniesienie odwołania.

4. Jeżeli oferta wpłynie do zamawiającego pocztą lub inną drogą, np. pocztą kurierską, o terminie złożenia oferty decyduje wyłącznie termin dostarczenia oferty do zamawiającego.

#### **XIII. OPIS SPOSOBU OBLICZENIA CENY**

1. Cena ofertowa musi zawierać wszelkie koszty związane wyposażeniem pracowni z uwzględnieniem wszystkich opłat niezbędnych do wykonania przedmiotu zamówienia.

2. Cena ofertowa musi być wyrażona w polskich złotych z dokładnością do dwóch miejsc po przecinku.

3. Cena ofertowa jest ceną ryczałtową.

#### **XIV. OPIS KRYTERIÓW, KTÓRYMI ZAMAWIAJĄCY BĘDZIE SIĘ KIEROWAŁ PRZY WYBORZE OFERTY WRAZ Z PODANIEM ZNACZENIA TYCH KRYTERIÓW ORAZ SPOSOBU OCENY OFERT**

1. Przy wyborze oferty zamawiający kierował się będzie następującym kryterium i jego wagą: najniższa cena oferty brutto - waga 100 %

2. Cena oferty będzie obliczona według następującego wzoru:

Najniższa oferowana cena

 $------x$  100% = ilość uzyskanych punktów.

Cena oferowana w badanej ofercie

3. Oferta, z najniższą ceną zostanie uznana za najkorzystniejszą, pozostałe oferty zostaną sklasyfikowane zgodnie z zaproponowaną ceną.

#### **XV. INFORMACJA O FORMALNOŚCIACH, JAKIE POWINNY ZOSTAĆ DOPEŁNIONE PO WYBORZE OFERTY W CELU ZAWARCIA UMOWY W SPRAWIE ZAMÓWIENIA PUBLICZNEGO**

1. Niezwłocznie po wyborze najkorzystniejszej oferty zamawiający zawiadamia wykonawców, którzy złożyli oferty, o:

– wyborze najkorzystniejszej oferty wraz z informacją o pozostałych ocenianych wykonawcach,

– wykonawcach, których oferty zostały odrzucone,

– wykonawcach, którzy zostali wykluczeni z postępowania o udzielenie zamówienia,

- terminie, po upływie którego możliwe będzie zawarcie umowy.

2. Miejsce i termin zawarcia umów zostaną uzgodnione z wyłonionym wykonawcą.

3. Umowa zostanie zawarta na warunkach ogólnych określonych we wzorze umowy stanowiący załącznik nr 4 do specyfikacji.

4. Zamawiający zawiera umowę w sprawie zamówienia publicznego w terminie 5 dni od dnia przesłania zawiadomienia o wyborze najkorzystniejszej oferty jeżeli zostało ono przesłane faksem lub drogą elektroniczną, lub w terminie 10 dni od dnia przesłania zawiadomienia o wyborze najkorzystniejszej oferty, jeżeli zostało ono przesłane w inny sposób. W przypadku gdy w postępowaniu o udzielenie zamówienia zostanie złożona tylko jedną ofertę lub gdy nie odrzucono żadnej oferty oraz nie wykluczono żadnego wykonawcy możliwe jest zawarcie umowy przed upływem wyżej wymienionych terminów.

5. Jeżeli wykonawca, którego oferta została wybrana, uchyla się od zawarcia umowy lub nie wnosi wymaganego zabezpieczenia należytego wykonania umowy, zamawiający może wybrać ofertę najkorzystniejszą spośród pozostałych ofert, bez przeprowadzenia ich ponownego badania i oceny, chyba że zachodzą przesłanki unieważnienia postępowania.

## **XVI. WYMAGANIA DOTYCZĄCE ZABEZPIECZENIA NALEŻYTEGO WYKONANIA UMOWY**

Zamawiający wymaga wniesienia wadium w wysokości 15.000,00 zł ( słownie piętnaście tysięcy złotych 00/100gr.) Konto Bank Zachodni Filia Kołobrzeg 57109026590000000660015964 lub w kasie szkoły lub innej formie zabezpieczenia zgodnego z Ustawą Ustawa z dnia 29 stycznia 2004 r. prawo zamówień publicznych (Dz. U. z 2006 r. Nr 164, poz. 1163 z póź. zm.) Art. 45 p. 6.

#### **XVII. ISTOTNE DLA STRON POSTANOWIENIA, KTÓRE ZOSTANĄ WPROWADZONE DO TREŚCI ZAWIERANEJ UMOWY W SPRAWIE ZAMÓWIENIA PUBLICZNEGO, OGÓLNE WARUNKI UMOWY ALBO WZÓR UMOWY, JEŻELI ZAMAWIAJĄCY WYMAGA OD WYKONAWCY, ABY ZAWARŁ Z NIM UMOWĘ W SPRAWIE ZAMÓWIENIA PUBLICZNEGO NA TAKICH WARUNKACH**

Wzór umowy, jaka zostanie zawarta na wykonanie zamówienia stanowi integralną część niniejszej specyfikacji (załącznik nr 4 do SIWZ).

## **XVIII. POUCZENIE O ŚRODKACH OCHRONY PRAWNEJ PRZYSŁUGUJĄCYCH WYKONAWCY W TOKU POSTĘPOWANIA O UDZIELENIE ZAMÓWIENIA**

Zgodnie z działem VI – Środki Ochrony Prawnej Ustawy z dnia 29 stycznia 2004 r. Prawo Zamówień Publicznych.

Środki ochrony prawnej określone w niniejszym dziale przysługują wykonawcy, a także innemu podmiotowi, jeżeli ma lub miał interes w uzyskaniu danego zamówienia oraz poniósł lub może ponieść szkodę w wyniku naruszenia przez zamawiającego przepisów ustawy (Dz. U. Nr 223, poz. 1655 z późn. zm.).

#### **XIX. INFORMACJE DOTYCZĄCE ART. 36 UST. 2 USTAWY PRAWO ZAMÓWIEŃ PUBLICZNYCH**

- 1. Zamawiający nie dopuszcza składania ofert częściowych.
- 2. Zamawiający nie przewiduje zawarcia umowy ramowej.
- 3. Zamawiający nie przewiduje zamówień uzupełniających.
- 4. Zamawiający nie przewiduje zamówień wariantowych.
- 5. Zamawiający nie przewiduje porozumiewania się pocztą elektroniczną.
- 6. Zamawiający nie przewiduje rozliczeń w walutach obcych.
- 7. Zamawiający nie przewiduje aukcji elektronicznej.
- 8. Zamawiający nie przewiduje zwrotu kosztów udziału w postępowaniu.
- 9. Zamawiający nie przewiduje wymagań, o których mowa w art. 29 ust. 4 ustawy

W sprawach nieuregulowanych w niniejszej specyfikacji mają zastosowanie przepisy ustawy Prawo zamówień publicznych.

Wszelkie informacje przestawione w niniejszej specyfikacji istotnych warunków zamówienia przeznaczone są wyłącznie w celu przygotowania oferty.

#### **Załączniki do specyfikacji istotnych warunków zamówienia:**

- Zał. nr 1 Formularz ofertowy
- Zał. nr 2 Oświadczenie o spełnianiu warunków udziału w postępowaniu
- Zał. nr 3 Oświadczenie o barku podstaw wykluczenia z udziału w postępowaniu
- Zał. nr 4 Projekt umowy

.

Kołobrzeg, 2010r.

Zatwierdzam

ZAŁĄCZNIK NR 1 DO SIWZ

pieczątka firmowa Wykonawcy

.................................., dnia ...................

#### **FORMULARZ OFERTY**

Nawiązując do ogłoszenia o przetargu nieograniczonym, dotyczącego

**Wyposażenia pracowni ECDIS w Centrum nawigacyjnym dla** *Zespołu Szkół Morskich w Kołobrzegu* 

oferuję/my wykonanie zamówienia w zakresie objętym SIWZ i na warunkach w niej określonych i składamy następującą ofertę:

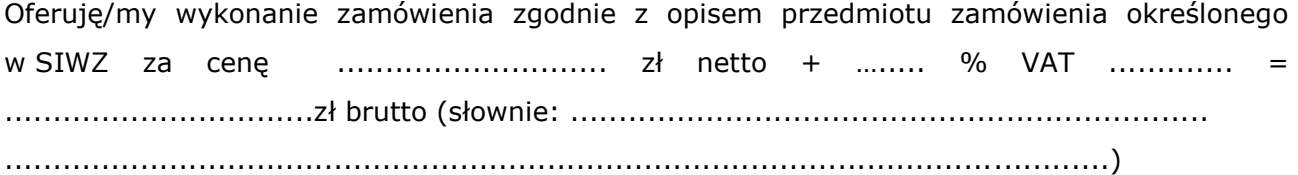

Oświadczamy, że:

- 2. zapoznaliśmy się z warunkami podanymi przez Zamawiającego w SIWZ i nie wnosimy do nich żadnych zastrzeżeń,
- 3. uzyskaliśmy wszelkie niezbędne informacje do przygotowania oferty i wykonania zamówienia,
- 4. uważamy się za związanych niniejszą ofertą przez 30 dni od dnia upływu terminu składania ofert.

Nazwisko(a) i imię(ona) osoby(ób) odpowiedzialnej za realizację zamówienia ze strony Wykonawcy ..................................................................................................................

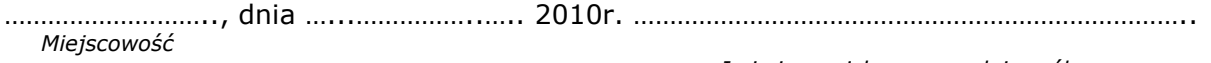

 *Imię i nazwisko oraz podpis osób uprawnionych do składania oświadczeń woli w imieniu Wykonawcy*

ZAŁĄCZNIK NR 2 DO SIWZ

pieczątka firmowa Wykonawcy

.................................., dnia ...................

# **O Ś W I A D C Z E N I E**

.............................................................................................................................. .............................................................................................................................. .............................................................................................................................. *(nazwa wykonawcy)*

oświadcza, że spełnia warunki określone w art. 22 ust. 1 ustawy z dnia 29 stycznia 2004 r. – Prawo zamówień publicznych (Dz. U. z 2007r. Nr 223, poz.1655), dotyczące:

- posiadania uprawnień do wykonywania określonej działalności lub czynności, jeżeli przepisy prawa nakładają obowiązek ich posiadania;
- posiadania wiedzy i doświadczenia;
- dysponowania odpowiednim potencjałem technicznym oraz osobami zdolnymi do wykonania zamówienia;
- sytuacji ekonomicznej i finansowej;

……………………….., dnia …...……………..….. 2010r. …………………………………………………………………..

*Miejscowość* 

 *Imię i nazwisko oraz podpis osób*

 *uprawnionych do składania oświadczeń woli w imieniu Wykonawcy*

ZAŁĄCZNIK NR 3 DO SIWZ

pieczątka firmowa Wykonawcy

.................................., dnia ...................

# **O Ś W I A D C Z E N I E**

.............................................................................................................................. .............................................................................................................................. .............................................................................................................................. *(nazwa wykonawcy)*

oświadcza, że brak jest podstaw do wykluczenia z postępowania o udzielenie zamówienia w przypadkach wskazanych w art. 24 ust. 1 ustawy – Prawo zamówień publicznych.

……………………….., dnia …...……………..….. 2010r. ………………………………………………………………….. *Miejscowość* 

 *Imię i nazwisko oraz podpis osób uprawnionych do składania oświadczeń woli w imieniu*

 *Wykonawcy*

ZAŁĄCZNIK NR 4 DO SIWZ

# *projekt*

# **UMOWA NR**

# W dniu 2010 roku pomiędzy *Zespołem Szkół Morskich w Kołobrzegu im. Polskich Rybaków i Marynarzy 78-100 Kołobrzeg ul. Arciszewskiego 21*

**zwanym dalej Zamawiającym reprezentowanym przez :**

**Dyrektora mgr Lecha Pieczyńskiego** Gł. księgową **Wiesławę Urbanek**  a

#### **zwanym dalej Wykonawcą reprezentowanym przez :**

1.

została zawarta umowa o następującej treści :

**§ 1**

1. Zamawiający powierza, a Wykonawca przyjmuje do wykonania roboty polegające na:

#### **Wyposażenie pracowni ECDIS w Centrum nawigacyjnym**

, w zakresie szczegółowo określonym w ofercie wykonawcy, stanowiącej załącznik **kosztorys ofertowy** do umowy i w Specyfikacji Istotnych Warunków Zamówienia (SIWZ) stanowiącej załącznik Nr 1 do umowy oraz założeniach technicznych.

I. Założenia Techniczne o których mowa w ust. l stanowią załączniki **dokumentacja** do niniejszej umowy.

- 1. Wykonawca oświadcza, ze wykona zamówienie własnymi siłami i własnym staraniem. - Żadna część zamówienia nie zostanie powierzona podwykonawcom.
- 2. W przypadku konieczności powierzenia części robót podwykonawcy (podwykonawcom) z powodu zaistnienia okoliczności których Wykonawca nie mógł przewidzieć przy zawarciu umowy, do zawarcia przez Wykonawcę umowy z podwykonawcą jest wymagana zgoda Zamawiającego, o której mowa w art.  $647<sup>1</sup> \S$  2 kodeksu cywilnego.
- 3. Materiały i urządzenia (nowe), z których Wykonawca zobowiązuje się wykonać przedmiot umowy powinny odpowiadać co do jakości wymogom wyrobów dopuszczonych do obrotu, wymaganiom SIWZ oraz wymaganiom Projektów Technicznych.
- 4. Na każde żądanie Zamawiającego Wykonawca obowiązany jest okazać w stosunku do wskazanych materiałów, dane potwierdzające spełnienie wymagań, o których mowa w ust. 3.

- 1. Termin rozpoczęcia robót będących przedmiotem umowy 2010r.
- 2. Planowany termin zakończenia robót będących przedmiotem umowy **15 sierpnia 2010r.**

#### **§ 4**

1. Przedmiot umowy określony w § l będzie realizowany zgodnie z uzgodnionym z Zamawiającym harmonogramem rzeczowo - finansowym, stanowiącym załącznik do niniejszej umowy.

#### **§ 5**

1.Strony ustalają, że obowiązującą ich formą wynagradzania, zgodnie ze specyfikacją istotnych warunków zamówienia oraz wybraną w trybie przetargu nieograniczonego ofertą Wykonawcy, będzie wynagrodzenie w formie ryczałtu.

Kwota ryczałtowa zawiera wszelkie koszty związane z realizacją zadania wynikające wprost z dokumentacji, jak również nie ujęte w dokumentacji a niezbędne do wykonania zadania.

Za wykonanie robót objętych umową Wykonawca otrzyma wynagrodzenie zryczałtowane w kwocie netto:  $z\mathbf{i} + \text{podatek } \text{VAT } 22 \%$  oraz  $z\mathbf{i} + \text{podatek } \text{VAT } 22 \%$ (słownie: ).

#### **§ 6**

- l . Wynagrodzenie Wykonawcy, o którym mowa § 5 rozliczane będzie na podstawie faktur VAT wystawianych przez Wykonawcę (zatwierdzonymi przez Zamawiającego)
	- 2. Po zrealizowaniu dostawy i podpisaniu specyfikacji , Wykonawca wystawi fakturę VAT, która nie może przekroczyć 50 % wartości wynagrodzenia, o którym mowa w § 5 ust 1 umowy.
	- 3. Rozliczenie końcowe za wykonanie przedmiotu umowy nastąpi na podstawie faktury VAT wystawionej przez Wykonawcę w oparciu o bezusterkowy protokół odbioru końcowego przedmiotu umowy, zatwierdzony przez Zamawiającego.
- 4. Zamawiający ma obowiązek zapłaty faktury w terminie do **21 dni** licząc od daty jej **doręczenia** wraz z dokumentami rozliczeniowymi Zamawiającemu. Za datę zapłaty uważać się będzie datę polecenia przelewu pieniędzy na rachunek Wykonawcy.
- 5. Należności z tytułu faktur będą płatne przez Zamawiającego przelewem z konta Zamawiającego Bank Zachodni Filia Kołobrzeg 57109026590000000660015964 na konto Wykonawcy w wykazane na złożonej fakturze do Zamawiającego.

- 1. Zamawiający ma prawo, jeżeli jest to niezbędne do zgodnej z SIWZ realizacji robót, polecać dokonywanie takich zmian ich jakości i ilości, jakie uzna za niezbędne, a Wykonawca powinien wykonać każde z poniższych poleceń:
	- a) zwiększyć lub zmniejszyć ilość prac objętych kosztorysem ofertowym,
	- b) pominąć jakieś roboty,
	- c) wykonać dodatkowe prace niezbędne do zakończenia robót,
	- d) zmienić określoną harmonogramem rzeczowo finansowym kolejność prac.
- 2. Wykonawca nie wprowadzi jakichkolwiek zmian bez pisemnego polecenia Zamawiającego.
- 3. Wszystkie zmiany w robotach muszą być ujęte przez Wykonawcę w uaktualnionym harmonogramie rzeczowo - finansowym.

#### **§ 8**

- 1. Jeżeli prace wynikające z wprowadzonych zmian na podstawie postanowienia § 7 ust. l umowy, odpowiadają opisowi pozycji w kosztorysie ofertowym, cena jednostkowa określona w kosztorysie ofertowym używana jest do wyliczenia wysokości wynagrodzenia.
- 2. Jeżeli prace wynikające z wprowadzonych zmian postanowieniami § 7 ust. 1 umowy, nie odpowiadają opisowi pozycji w kosztorysie ofertowym, Wykonawca powinien przedłożyć do akceptacji Zamawiającego kalkulację szczegółową cen jednostkowych tych prace , sporządzoną z uwzględnieniem cen czynników produkcji nie wyższych od określonych przez Wykonawcę w ofercie Wykonawcy.
- 3. Jeżeli cena jednostkowa przedłożona przez Wykonawcę do akceptacji Zamawiającemu będzie nieuzasadniona, Zamawiający wprowadzi korektę ceny opartą na własnych wyliczeniach.
- 4. Wykonawca powinien dokonać wyliczenia cen jednostkowych, o których mowa w ust. 2 oraz przedstawić Zamawiającemu do akceptacji wysokość wynagrodzenia wynikającą z tych zmian przed rozpoczęciem robót wynikających z tych zmian.

#### **§ 9**

Do obowiązków stron należy:

- 1. Do obowiązków Zamawiającego należy:
	- a) przekazanie zgłoszenia robót w terminie do 14 dni od daty zawarcia umowy,
	- b) przekazanie pomieszczenia w terminie do 7 dni od daty zawarcia umowy,
	- c) zapłata za wykonane i odebrane prace,
	- d) zapewnienie nadzoru inwestorskiego,
- 2. Do obowiązków Wykonawcy należy:
	- a) wykonanie przedmiotu umowy w oparciu o SIWZ
	- b) wykonanie prac tymczasowych, które mogą być potrzebne podczas wykonywania robót podstawowych,
	- c) skompletowanie i przedstawienie Zamawiającemu dokumentów pozwalających na ocenę prawidłowego wykonania przedmiotu zamówienia ,
	- d) zorganizowanie i kierowanie pracami w sposób zgodny z obowiązującymi przepisami bhp oraz zapewnienie warunków p. poż. określonych w przepisach szczegółowych,
	- o) strzeżenie mienia znajdującego się na terenie prac

- 1. Wykonawca zapewni potrzebne oprzyrządowanie, potencjał ludzki oraz materiały wymagane do zbadania na żądanie Zamawiającego jakości robót
- 2. Badania o których mowa w ust. l będą realizowane przez Wykonawcę na własny koszt.

#### **§ 11**

Wykonawca zobowiązuje się do umożliwienia wstępu na teren prac przedstawicielom Zamawiającego

#### **§ 12**

Przedstawicielami Zamawiającego, uprawnionymi do odbioru robót i podejmowania wszystkich decyzji dotyczących symulatora będzie Andrzej Hładki, Artur Nahajowski, Marcin Żukowski.

#### **§ 13**

- 1. Wykonawca zapłaci Zamawiającemu kary umowne:
	- a) za zwłokę w wykonaniu przedmiotu umowy w wysokości 0,14 % wynagrodzenia brutto, o którym mowa w § 5 ust. l umowy, za każdy tydzień zwłoki,
	- b) za zwłokę w usunięciu wad stwierdzonych przy odbiorze końcowym, odbiorze pogwarancyjnym lub odbiorze po upływie okresu rękojmi - w wysokości 0,5 % wynagrodzenia brutto, o którym mowa w § 5 ust. l umowy, za każdy tydzień zwłoki, liczonej od upływu terminu wyznaczonego w § 18 ust. 9 na usunięcie wad,
	- c) z tytułu odstąpienia od umowy z przyczyn leżących po stronie Wykonawcy w wysokości 10% wynagrodzenia brutto, o którym mowa w § 5 ust. l umowy,
- 2. Zamawiający zapłaci Wykonawcy kary umowne z tytułu:
	- a) za zwłokę w przekazaniu pomieszczenia w wysokości 0,2% wynagrodzenia brutto, o którym mowa w § 5 ust. l umowy, za każdy tydzień zwłoki,
	- b) z tytułu odstąpienia od umowy z przyczyn leżących po stronie Zamawiającego w wysokości 0, 5 % wynagrodzenia brutto, o którym mowa w § 5 ust. l umowy. Kara umowna nie obowiązuje jeżeli odstąpienie od umowy nastąpi z przyczyn, o

których mowa w art. 145 ustawy - prawo zamówień publicznych.

c) Zamawiający zastrzega sobie prawo do odszkodowania uzupełniającego przenoszącego wysokość kar umownych do wysokości rzeczywiście poniesionej szkody.

#### **§ 14**

Wykonawca jest odpowiedzialny za bezpieczeństwo wszelkich działań na terenie wykonywanych prac i ponosi odpowiedzialność za wszelkie szkody osób trzecich wynikłe w związku z wykonywaniem robót, w trakcie ich wykonywania oraz w okresie gwarancyjnym.

#### **§ 15**

Jeżeli w toku czynności odbioru zostaną stwierdzone wady, to Zamawiającemu przysługują następujące uprawnienia:

- 1 Jeżeli wady nadają się do usunięcia, może odmówić odbioru do czasu usunięcia wad,
- 2 Jeżeli wady nie nadają się do usunięcia, to:
	- a) jeżeli nie umożliwiają one użytkowania przedmiotu odbioru zgodnie z przeznaczeniem, Zamawiający może obniżyć wynagrodzenie poprzez dokonanie potrącenia części wynagrodzenia, korzystając z uprawnień płynących z rękojmi za wady fizyczne robót, oceniając jakość wykonanych robót w stosunku do wymagań przyjętych w umowie.
	- a) jeżeli wady uniemożliwiają użytkowanie zgodne z przeznaczeniem, Zamawiający może odstąpić od umowy lub żądać umowy po raz drugi.

#### **§ 16**

- 1. Wykonawca zgłosi Zamawiającemu gotowość do odbioru końcowego robót w formie pisemnej.
- 2. Odbiór robót, o którym mowa w ust. 2, dokonany zostanie komisyjnie z udziałem przedstawicieli Wykonawcy i Zamawiającego.
- 3. Przedstawiciel Zamawiającego może uczestniczyć w odbiorze robót wykonanych w danym miesiącu.
- 4. Odbiór końcowy ma na celu przekazanie Zamawiającemu ustalonego przedmiotu umowy do eksploatacji po sprawdzeniu jego należytego wykonania i przeprowadzeniu przewidzianych w przepisach prób technicznych.
- 5. W dniu końcowego odbioru Wykonawca przekaże Zamawiającemu: specyfikacje techniczne i ustalenia technologiczne oraz dokumenty uznaniowe wydane przez klasyfikatora.
- 6. Zamawiający wyznaczy termin i rozpocznie odbiór końcowy przedmiotu umowy w ciągu 14 dni od daty zawiadomienia go o zakończeniu przedmiotu umowy i osiągnięcia gotowości do odbioru, zawiadamiając o tym Wykonawcę.
- 7. Zamawiający ma prawo przerwać odbiór końcowy jeżeli Wykonawca nie wykonał przedmiotu umowy w całości, nie wykonał wymaganych prób i sprawdzeń oraz nie przedstawił dokumentów o których mowa w ust. 6.
- 8. Strony postanawiają, że termin usunięcia przez Wykonawcę wad stwierdzonych przy odbiorze końcowym, w okresie gwarancyjnym, wynosić będzie **14 dni,** chyba, że w trakcie odbioru strony postanowią inaczej.
- 9. Wykonawca zobowiązany jest do zawiadomienia na piśmie Zamawiającego o usunięciu wad oraz do żądania wyznaczenia terminu odbioru zakwestionowanych uprzednio robót jako wadliwych. W takim przypadku stosuje się odpowiednio postanowienia ust. 7.
- 10. Z czynności odbioru końcowego i odbioru pogwarancyjnego i odbioru przed upływem rękojmi będzie spisany protokół zawierający wszelkie ustalenia dokonane w toku odbioru oraz terminy wyznaczone zgodnie z ust. 9 na usunięcie stwierdzonych w tej dacie wad.
- 11. Zamawiający wyznaczy datę pogwarancyjnego odbioru robót przed upływem terminu gwarancji oraz datę odbioru robót przed upływem okresu rękojmi. Zamawiający powiadomi o tych terminach Wykonawcę w formie pisemnej.
- 12. Po protokolarnym potwierdzeniu usunięcia wad stwierdzonych przy odbiorze końcowym i po upływie okresu rękojmi rozpoczynają swój bieg terminy na zwrot (zwolnienie) zabezpieczenia należytego wykonania umowy, o których mowa w § 20 ust. 5 niniejszej umowy.

- 1. Wykonawca udziela Zamawiającemu gwarancji na wykonany przedmiot umowy na okres 24 m - cy i okres rękojmi 24 m - cy .
- 2. Bieg terminu gwarancji rozpoczyna się w dniu następnym licząc od daty potwierdzenia usunięcia wad stwierdzonych przy odbiorze końcowym przedmiotu umowy.
- 3. Zamawiający może dochodzić roszczeń z tytułu gwarancji także po terminie określonym w ust. l, jeżeli reklamował wadę przed upływem tego terminu.
- 4. Jeżeli Wykonawca nie usunie wad w terminie 14 dni od daty ich zgłoszenia przez Zamawiającego lub jężeli wskutek wadliwie wykonanych robót wystąpią zjawiska zagrażające bezpieczeństwu ruchu, a roboty zabezpieczające nie zostaną podjęte przez Wykonawcę niezwłocznie, tj. nie później niż 3 dni od daty powiadomienia, to Zamawiający może zlecić usunięcie ich stronie trzeciej na koszt Wykonawcy. W tym przypadku koszty usuwania wad będą pokrywane w pierwszej kolejności z zatrzymanej kwoty będącej zabezpieczeniem należytego wykonania umowy.

#### **§ 18**

- 1. Zamawiającemu przysługuje prawo do odstąpienia od umowy, jeżeli:
	- a) Wykonawca nie rozpoczął robót w terminie 7 dni od daty przekazania pomieszczenia lub

 Wykonawca przerwał z przyczyn leżących po stronie Wykonawcy realizację robót i przerwa ta trwa dłużej niż 14 dni,

- b) Wystąpi istotna zmiana okoliczności powodująca, że wykonanie umowy nie leży w interesie publicznym, czego nie można było przewidzieć w chwili zawarcia umowy odstąpienie od umowy w tym przypadku może nastąpić w terminie 30 dni od powzięcia wiadomości o powyższych okolicznościach. W takim wypadku Wykonawca może żądać wyłącznie wynagrodzenia należnego z tytułu wykonania części umowy.
- d) Wykonawca realizuje roboty przewidziane niniejszą umową w sposób niezgodny z Projektami Technicznymi, wskazaniami Zamawiającego lub niniejszą umową,
- e) w wyniku wszczętego postępowania egzekucyjnego nastąpi zajęcie majątku Wykonawcy lub jego znacznej części.
- 2. Wykonawcy przysługuje prawo odstąpienia od umowy w szczególności, jeżeli Zamawiający zawiadomi Wykonawcę, iż wobec zaistnienia uprzednio nieprzewidzianych okoliczności nie będzie mógł spełnić swoich zobowiązań umownych wobec Wykonawcy.
- 3. Odstąpienie od umowy przez Wykonawcę powinno nastąpić w formie pisemnej w terminie 30 dni od daty powzięcia wiadomości o okolicznościach, o których mowa w ust. 2 i musi zawierać uzasadnienie.
- 4. W przypadku odstąpienia od umowy Wykonawcę oraz Zamawiającego obciążają następujące obowiązki szczegółowe:
	- a) Wykonawca zabezpieczy przerwane roboty w zakresie obustronnie uzgodnionym na koszt strony, z której to winy nastąpiło odstąpienie od umowy lub przerwanie robót,
	- b) Wykonawca sporządzi wykaz tych materiałów, lub urządzeń, które nie mogą być wykorzystane przez Wykonawcę do realizacji innych robót nie objętych niniejszą umową, jeżeli odstąpienie od umowy nastąpiło z przyczyn niezależnych od niego,
	- c) Wykonawca zgłosi do dokonania przez Zamawiającego odbioru robót przerwanych oraz robót zabezpieczających, jeżeli odstąpienie od umowy, nastąpiło z przyczyn, za które Wykonawca nie odpowiada,
	- d) w terminie 14 dni od daty zgłoszenia, o którym mowa w ppkt c) Wykonawca przy udziale Zamawiającego sporządzi szczegółowy protokół inwentaryzacji robót w toku wraz z kosztorysem zamiennym według stanu na dzień odstąpienia; protokół inwentaryzacji robót w toku stanowić będzie podstawę do wystawienia faktury VAT przez Wykonawcę,
- 5. Zamawiający w razie odstąpienia od umowy z przyczyn, za które Wykonawca nie odpowiada, obowiązany jest do:
	- a) dokonania odbioru robót przerwanych oraz do zapłaty wynagrodzenia za roboty, które zostały wykonane do dnia odstąpienia.

- 1. Wykonawca zobowiązuje się do zawarcia na własny koszt odpowiednich umów ubezpieczenia z tytułu szkód, które mogą zaistnieć w związku z określonymi zdarzeniami losowymi, oraz od odpowiedzialności cywilnej na czas realizacji robót objętych umową.
- 2. Ubezpieczeniu podlegają w szczególności:
	- a) roboty objęte umową, urządzenia oraz wszelkie mienie ruchome związane bezpośrednio z wykonawstwem robót,
	- b) odpowiedzialność cywilna za szkody oraz następstwa nieszczęśliwych wypadków dotyczące pracowników i osób trzecich, a powstałe w związku z prowadzonymi robotami, w tym także ruchem pojazdów mechanicznych.
- 3. Wykonawca najpóźniej w dniu przekazania pomieszczenia, o którym mowa w § 9 ust b) przedłoży do wglądu Zamawiającego umowy ubezpieczenia, o których mowa w ust. l.
- 4. Zamawiający nie przekaże pomieszczenia do czasu przedłożenia dokumentów, o których mowa w ust. 3. Zwłoka z tego tytułu będzie traktowana jako powstała z winy Wykonawcy.
- 1. W sprawach nie uregulowanych niniejszą umową stosuje się przepisy kodeksu cywilnego oraz prawa zamówień publicznych.
- 2. Wszelkie zmiany niniejszej umowy wymagają formy pisemnej pod rygorem nieważności.
- 3. Wszelkie spory mogące wynikać w związku z realizacją niniejszej umowy będą rozstrzygane przez Sąd Rejonowy w Kołobrzegu
- 4. Umowę sporządzono w 4 egzemplarzach po dwa egzemplarze dla każdej ze stron.

Załączniki stanowiące integralną część umowy:

- 1. Zawiadomienie o wyborze oferty
- 2. Oferta wykonawcy z dnia
- 3. Specyfikacja istotnych warunków zamówienia.

Zamawiający ; Wykonawca :

.............................. ......................................

................................ ......................................

Rysunek I stanowisko uczniowskie

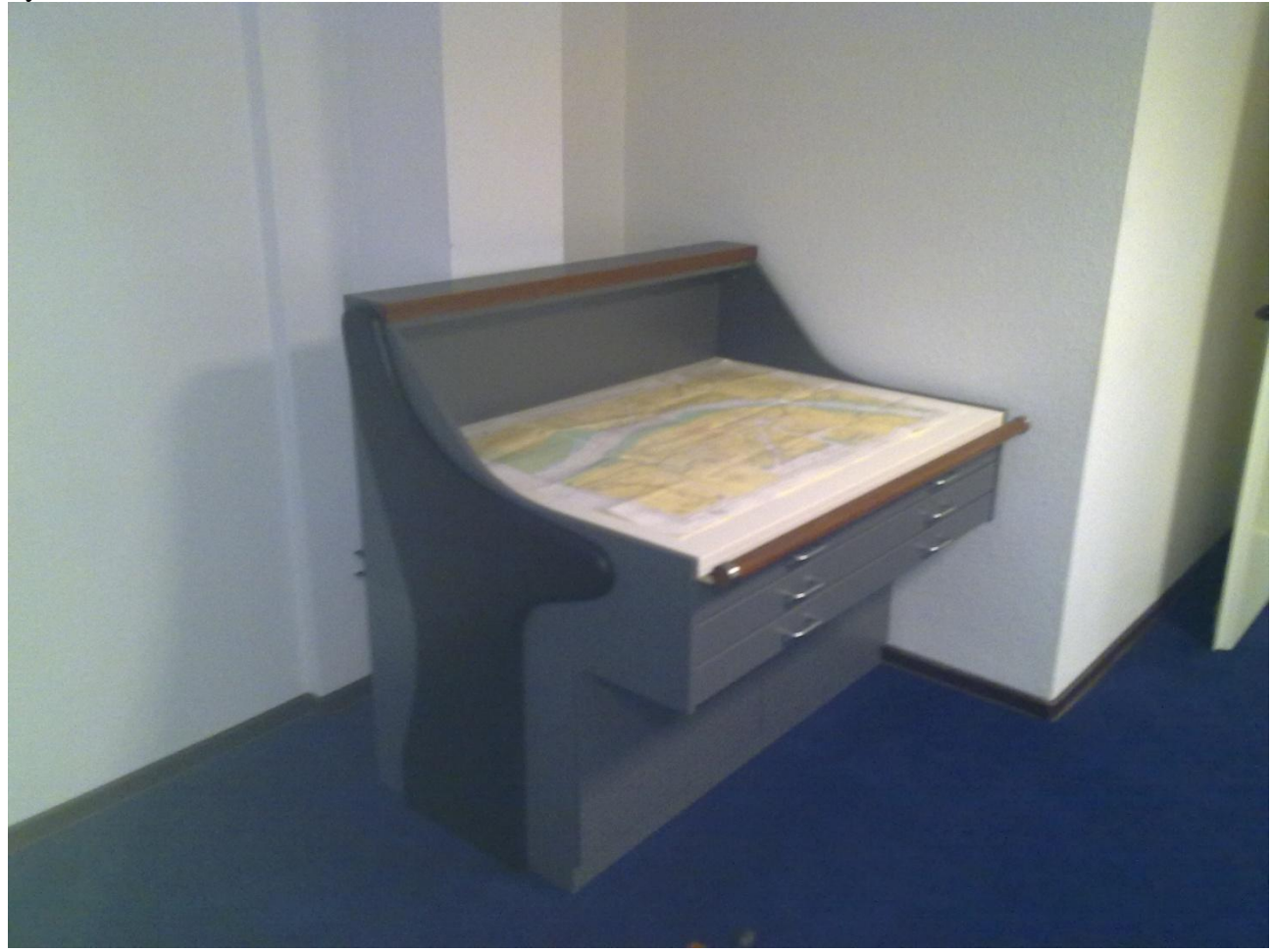

# Rysunek 2 stanowisko uczniowskie

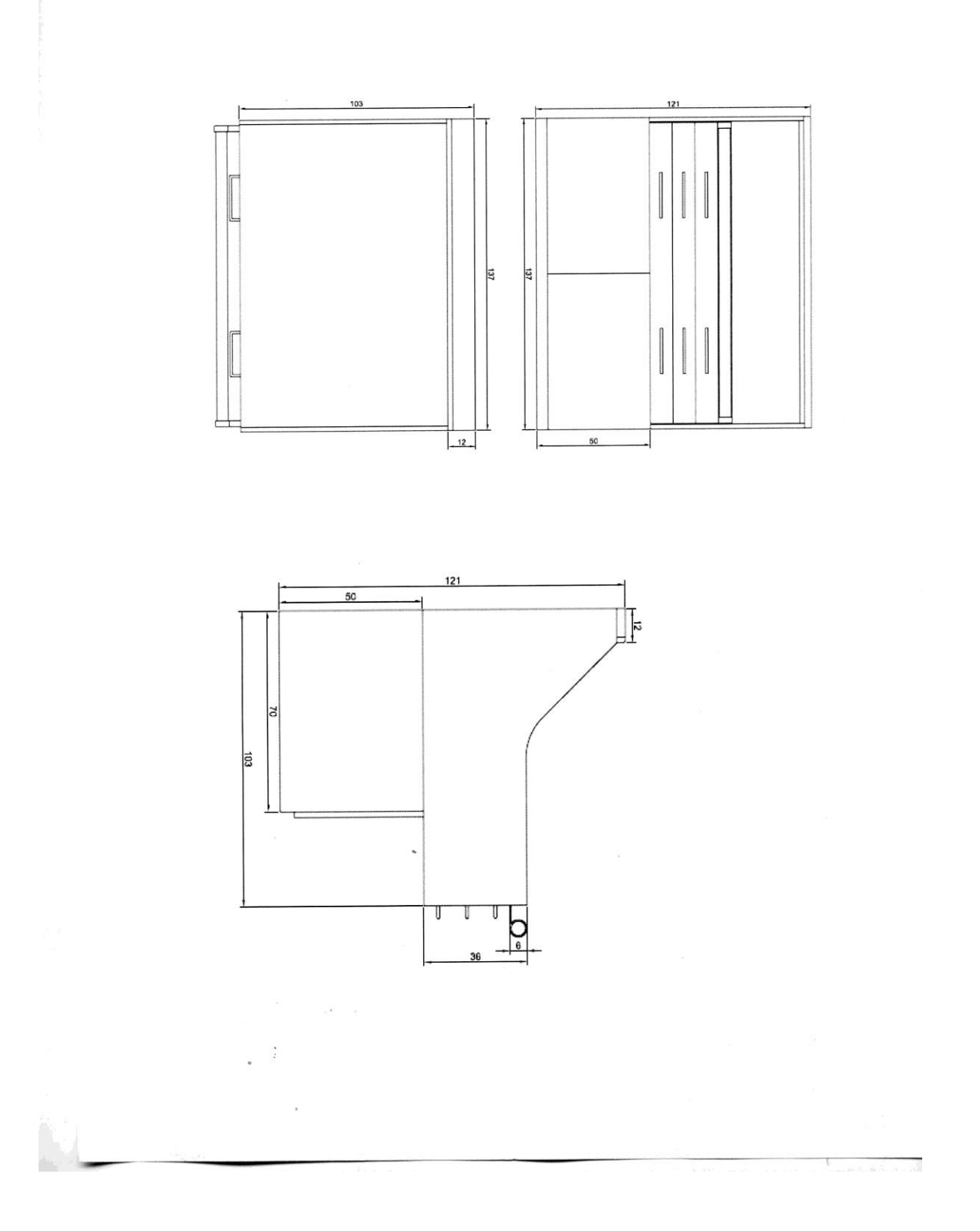

# Rysunek 3 stanowisko instruktorskie

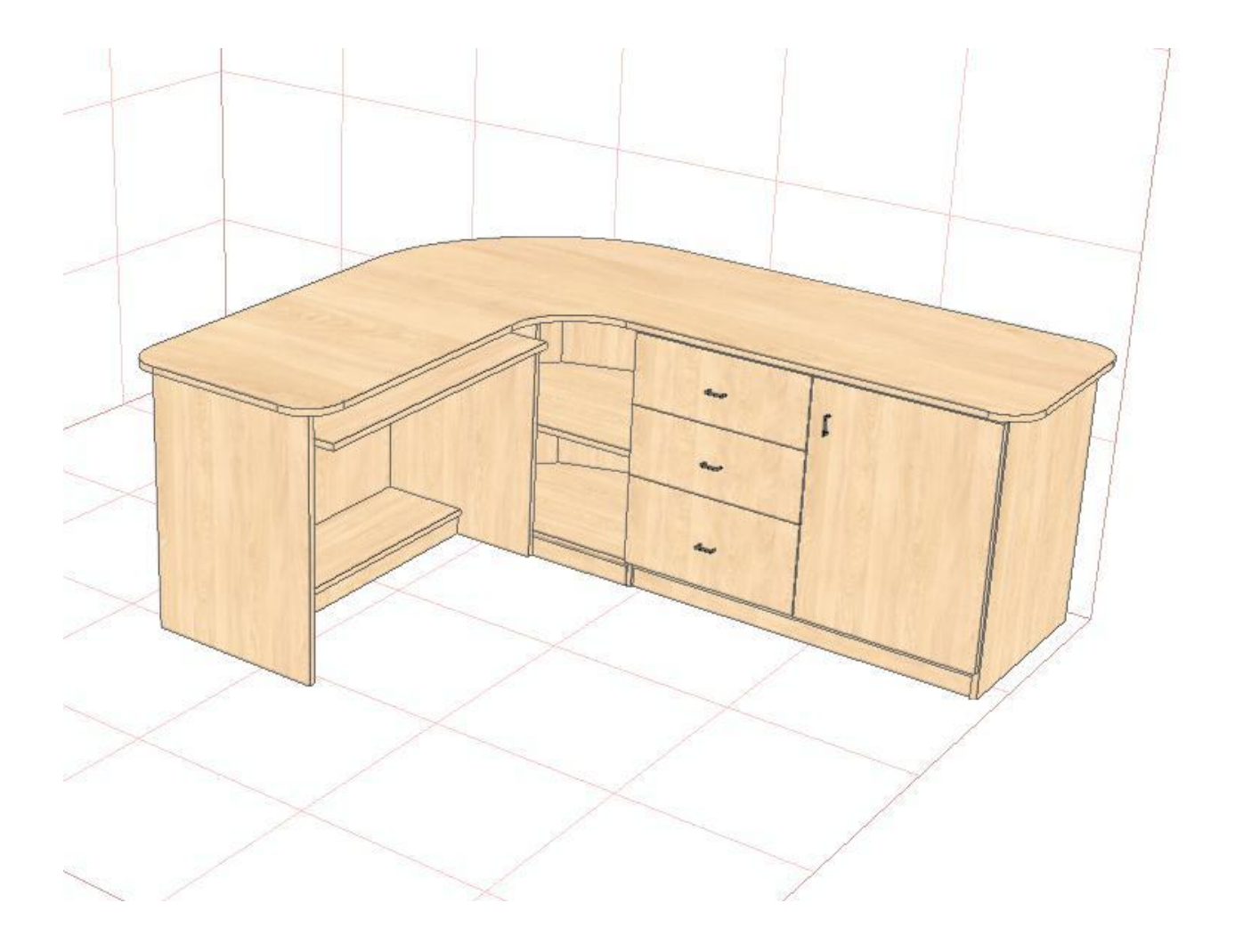